Starting from a php request we change to mod harbour and DBF files.

Change AJAX call to prg file

We see AJAX makes a json request (putData) to editRecord.prg

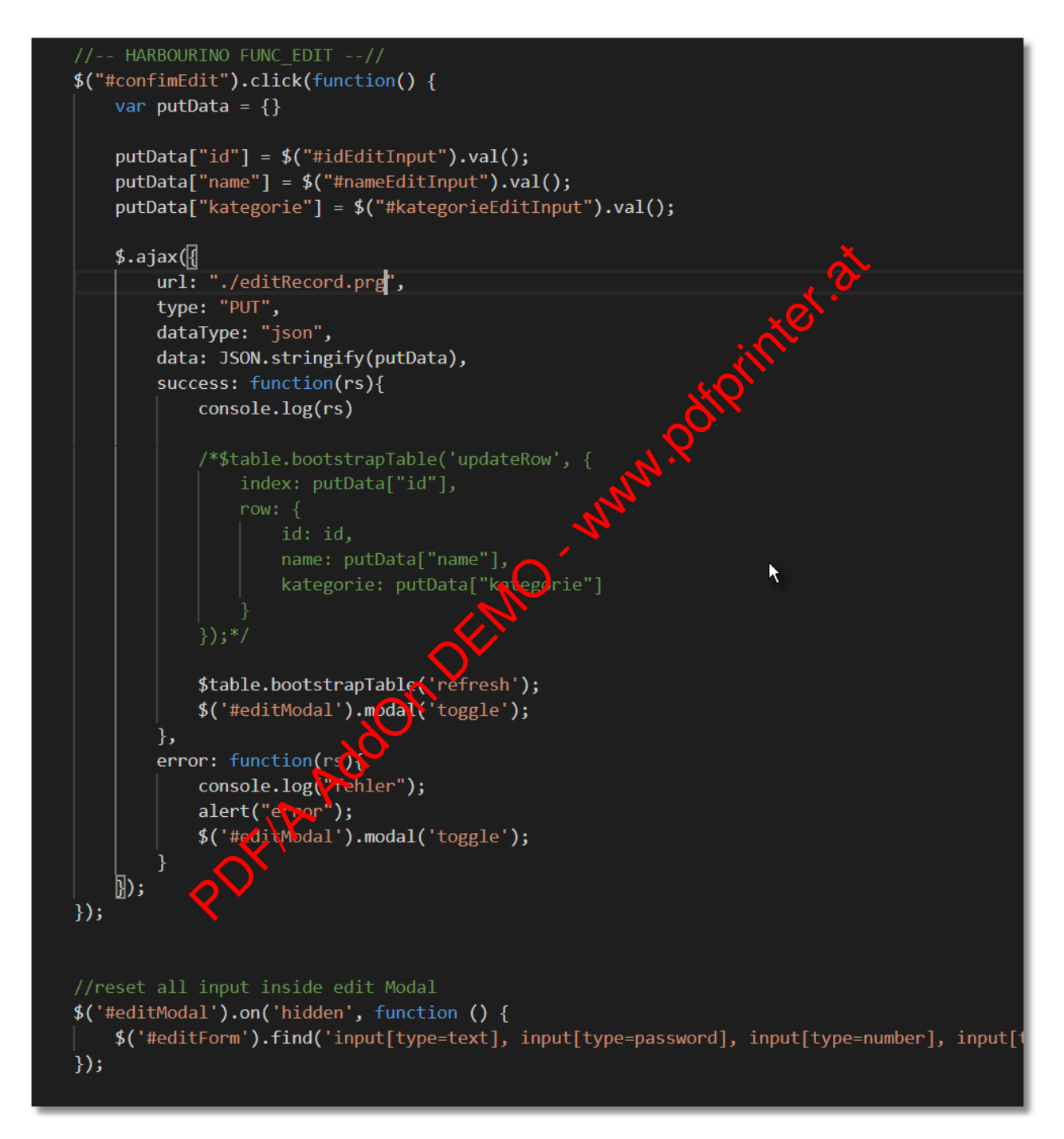

What do we get in editRecord.prg

function main()  $local hPairs := AP_Body()$ local hdata :=  ${= \}$  $\mathbf{k}$ cLog := ValToChar( hPairs ) MEMOWRIT("c:\www\htdocs\ajaxTableCRUD\_DBF\log.log", cLog, .f.)

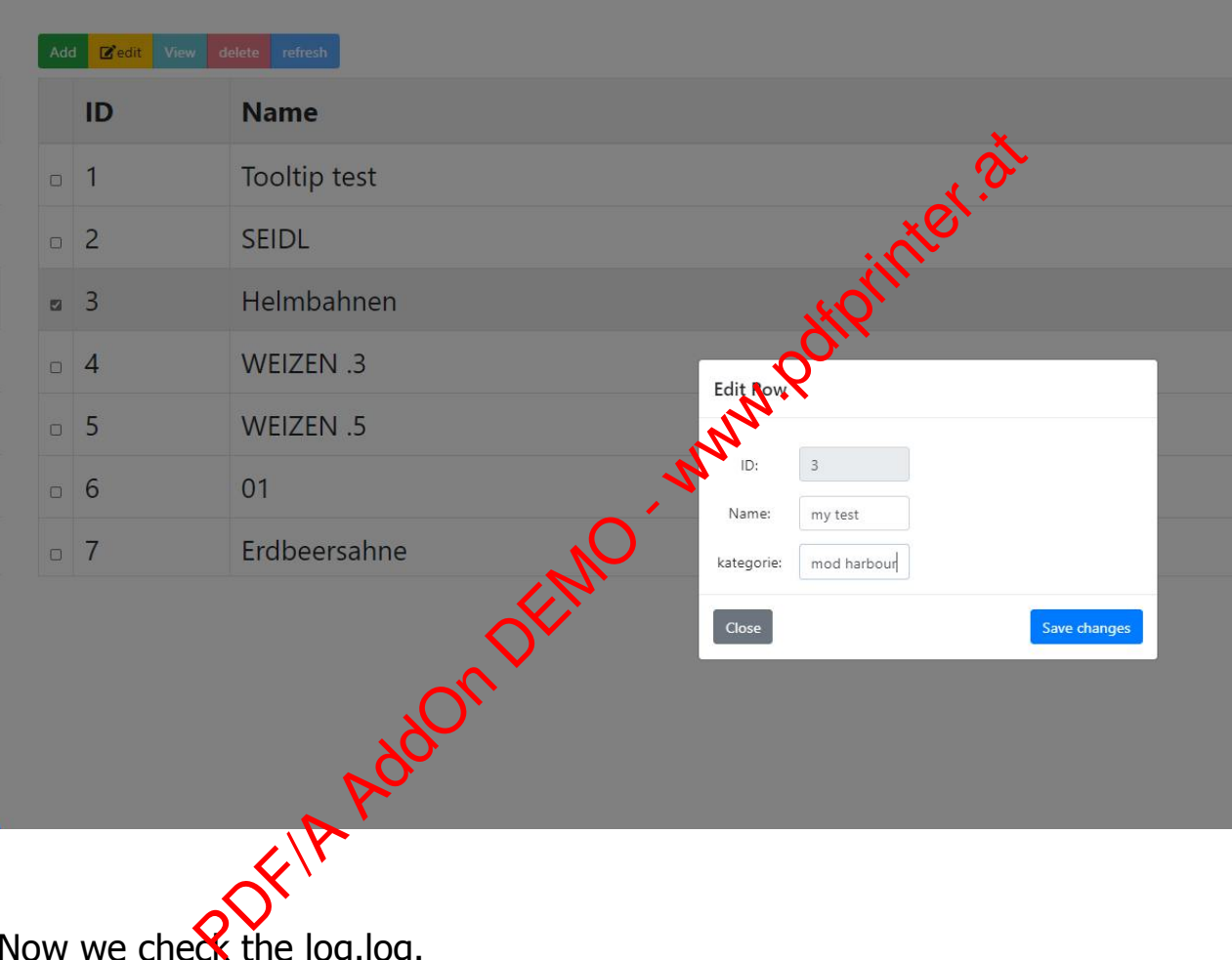

Now we check the log.log.

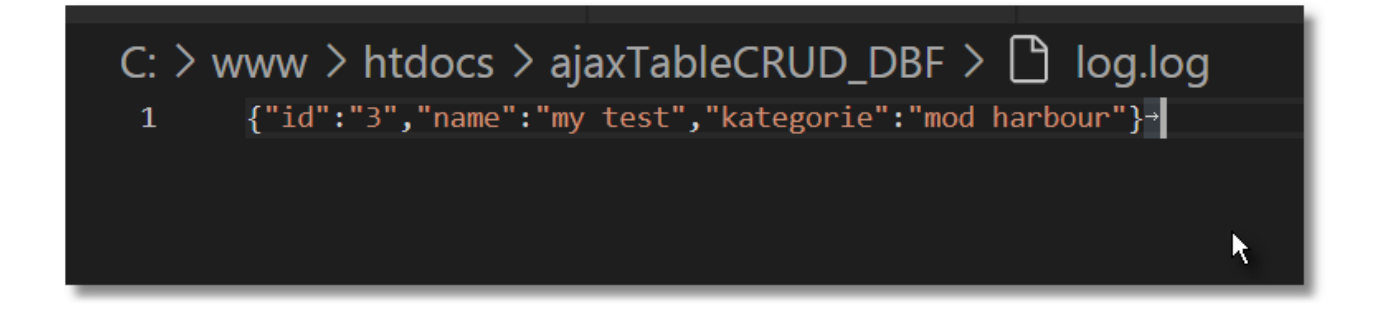

Now we convert request to a hash and read the values.

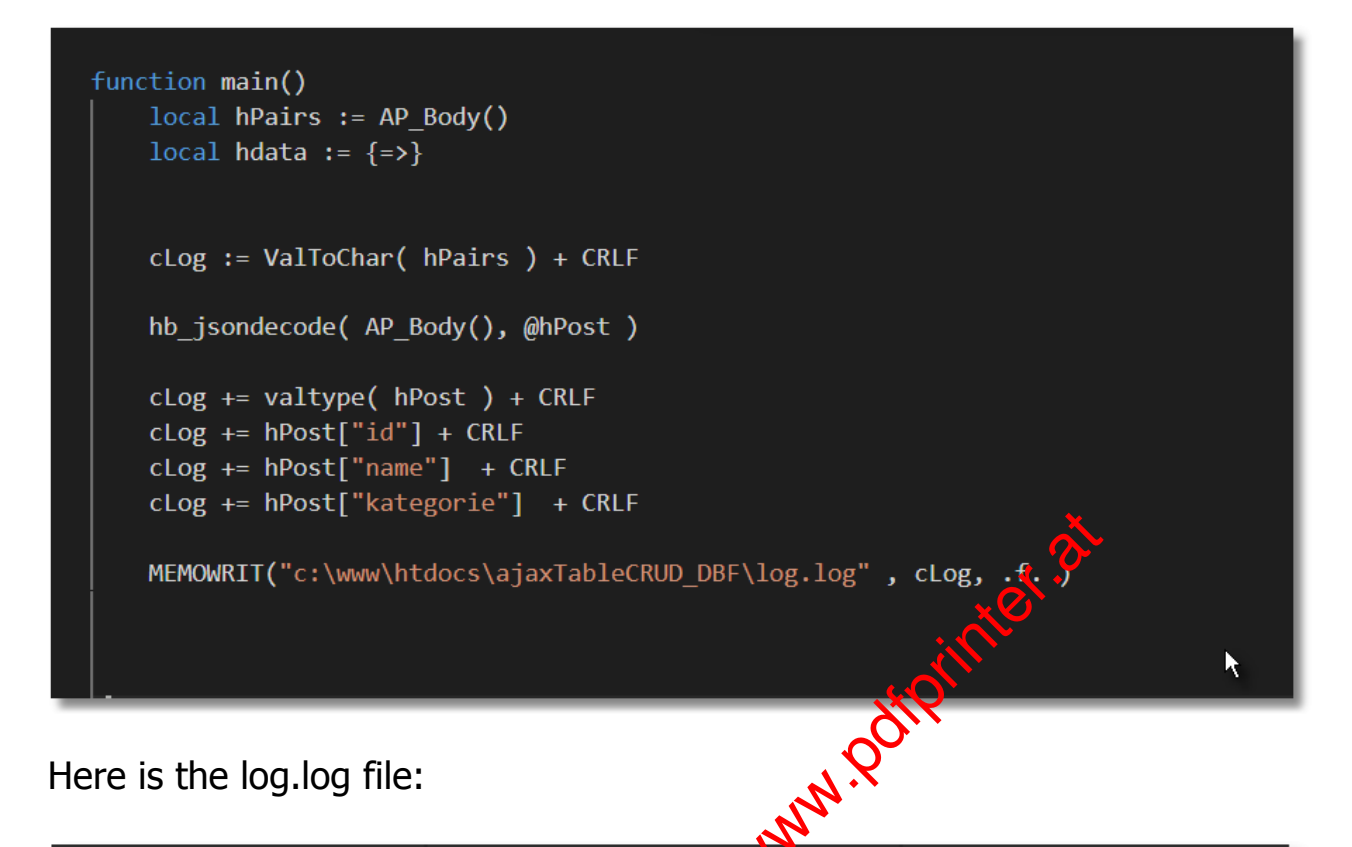

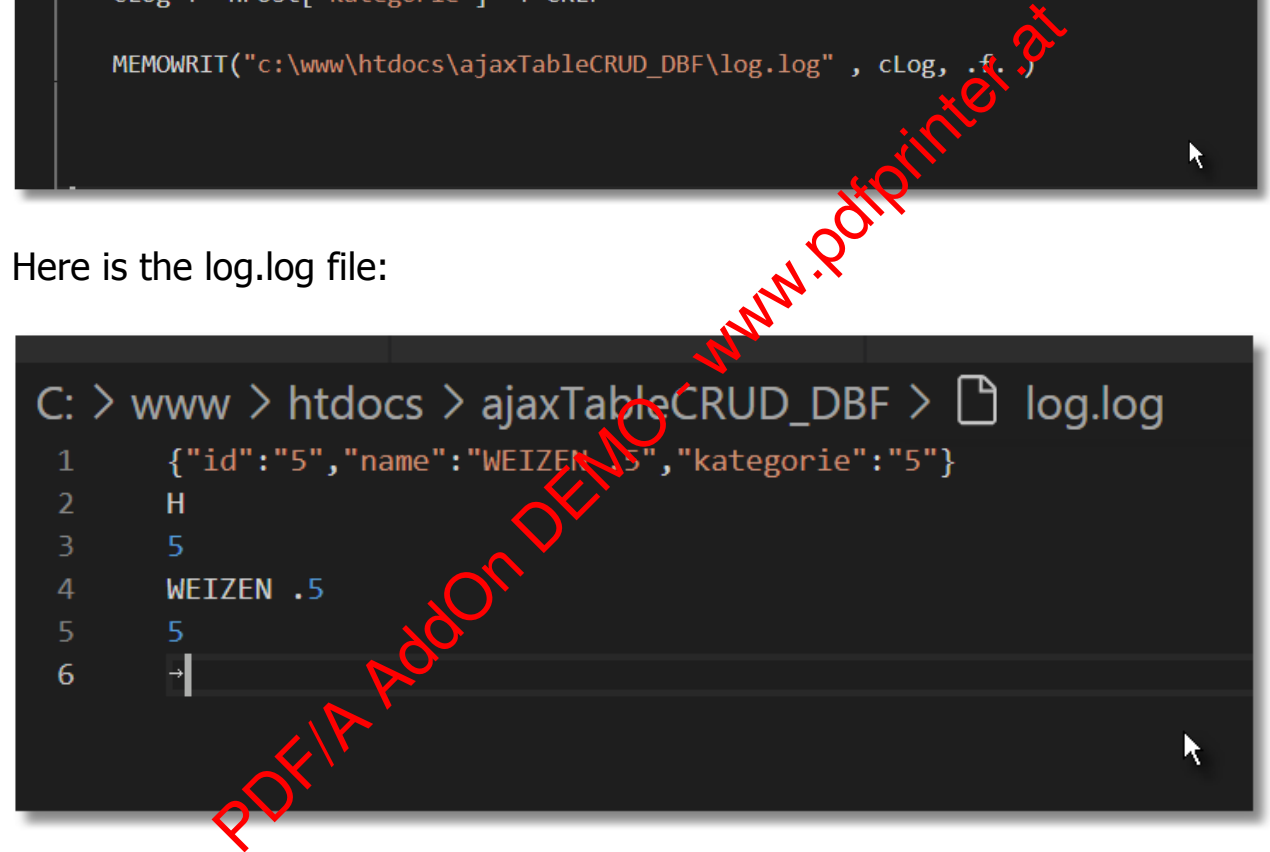

Now we update the DBF file and send back the new actual data.

```
function main()
     local hPairs := AP Body()
     local hdata := \{=\}\local hPost
     cLog := ValToChar( hPairs ) + CRLFhb_jsondecode( AP Body(), @hPost )
     cLog += valtype( hPost ) + CRLF
     cLog += hPost["id"] + CREFcLog += hPost["name"] + CREFcLog += hPost["kategorie"] + CRLF
     MEMOWRIT("c:\www\htdocs\ajaxTableCRUD DBF\log.log", cLog, .f.)
                SetEnv("PRGPATH") + "/data/mylinks.dbf") ALIAS "determination" and the contract of the script := ( rtrim( hPost["name"] ) )<br>
excript := ( rtrim( hPost["kategorie"] ) )<br>
(c)<br>
urray'] := {}<br>
! leof()<br>
mm := {=>}<br>
mm['idi"] :
     GO TOP
     enddo
                                                                                               K.
     CLOSE
     AP_SetContentType( "application/json")
     ?? hb_jsonEncode( hdata, .T. ) // T=pretty
return NIL
```
Bootstrap- Table is actualized.

## Bootstrap-Table | CRUD - create, read, update, and delete

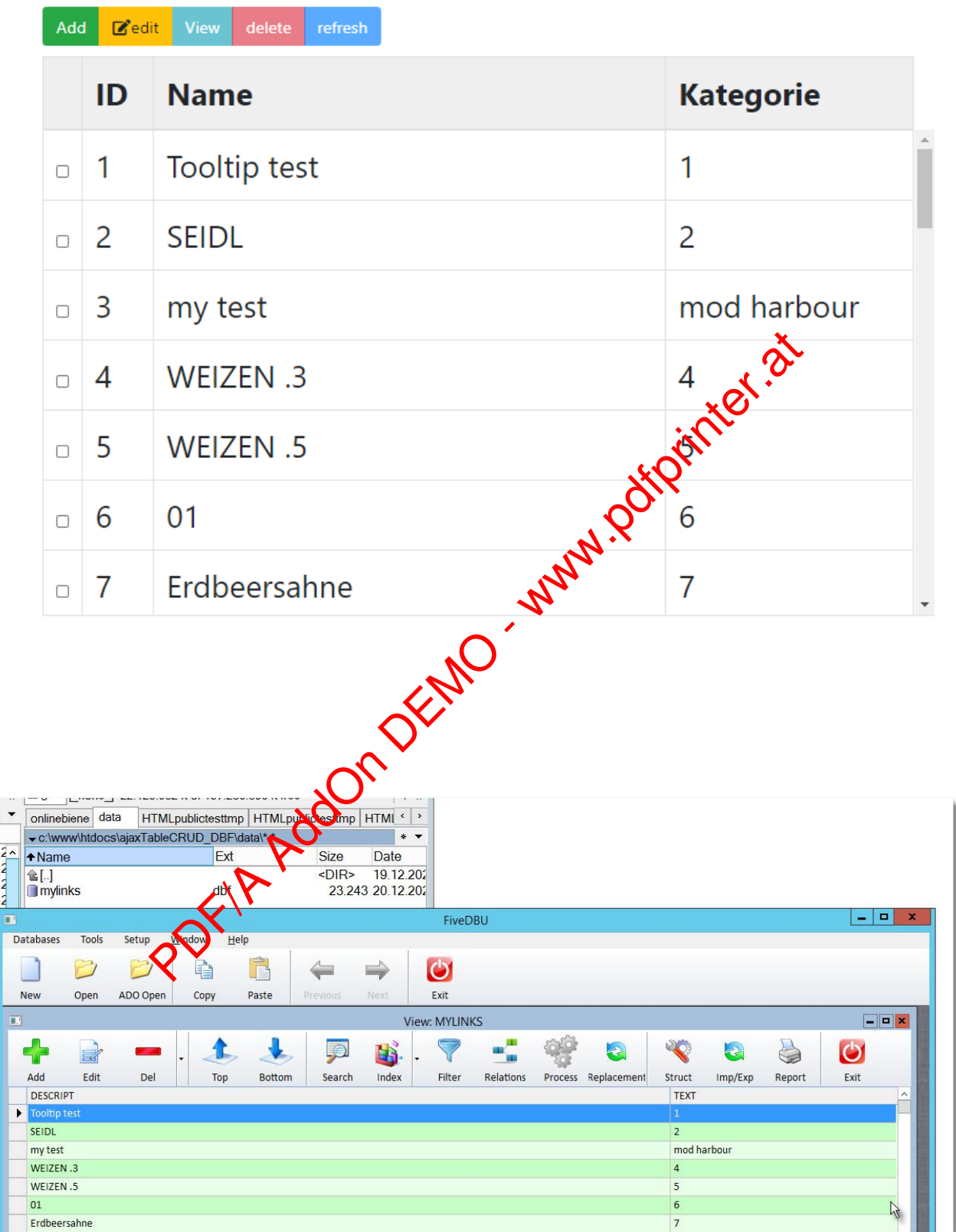

PDF/A AddOn Office - www.pdfprinter.at